# Assembly x86

Quick Guide for the Reverse Engineering

Luigi Coppolino

#### software development process

*More Files*

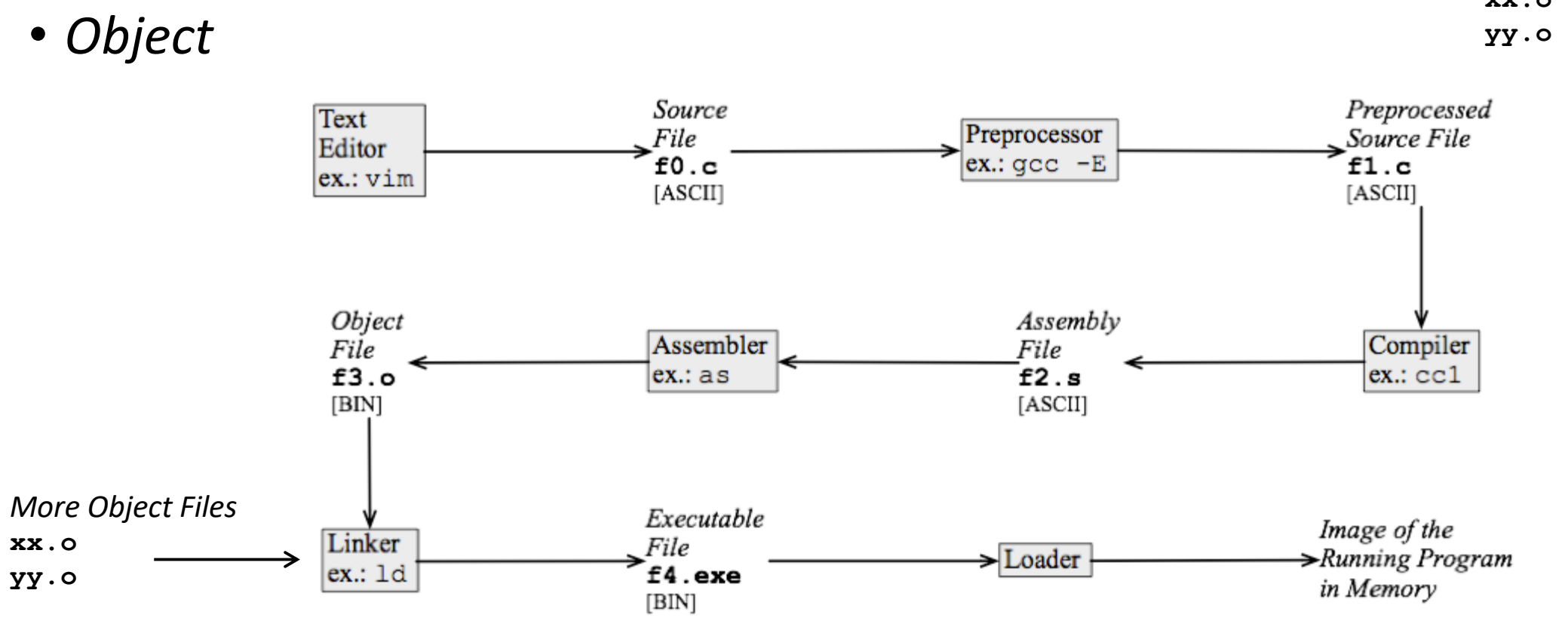

**xx.o**

registri per uso generale

registri specializzati

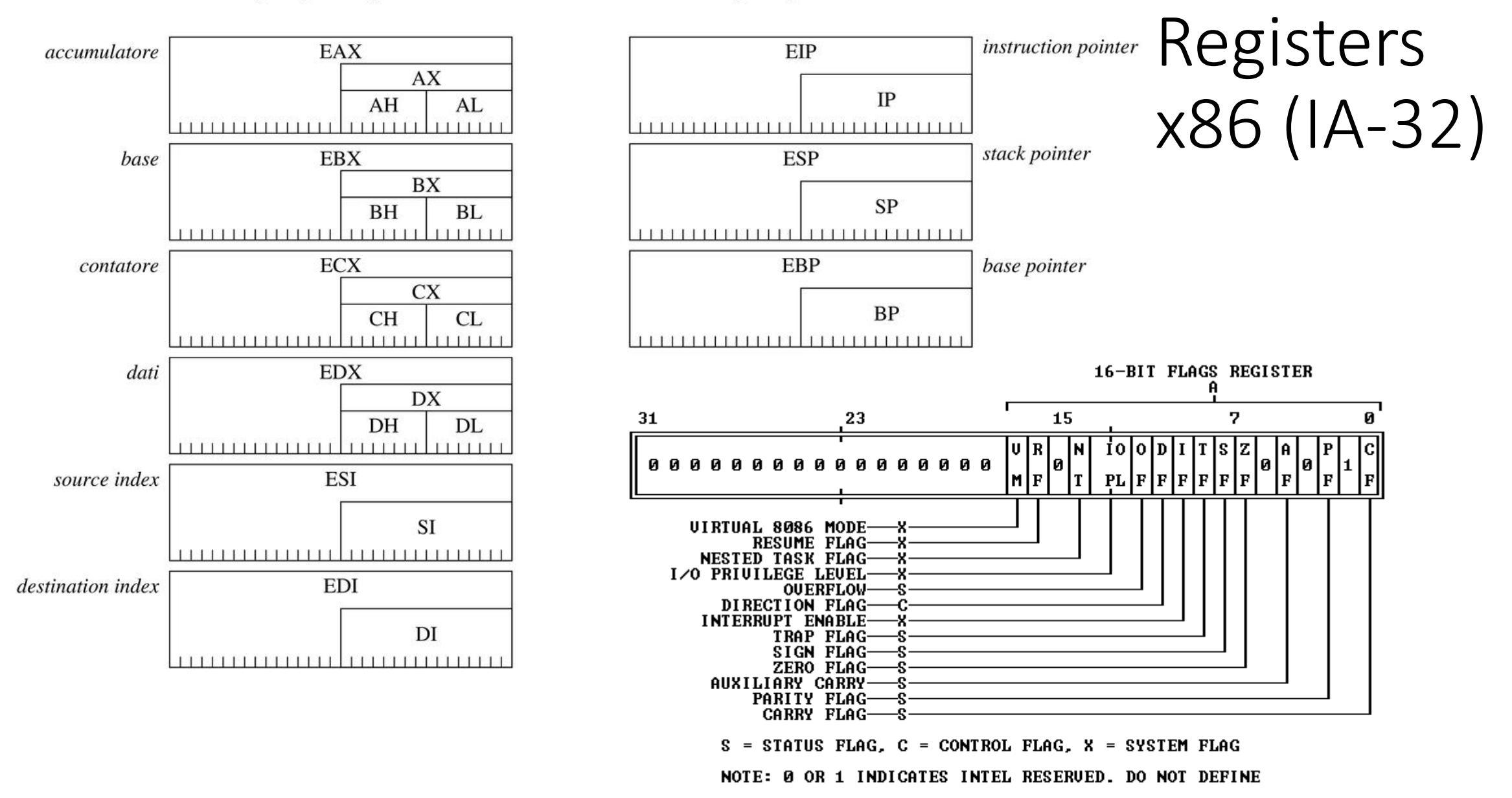

General Purpose Registers (GPRs)

63

Also: 6 segment registers, control, status, debug, more Address Space

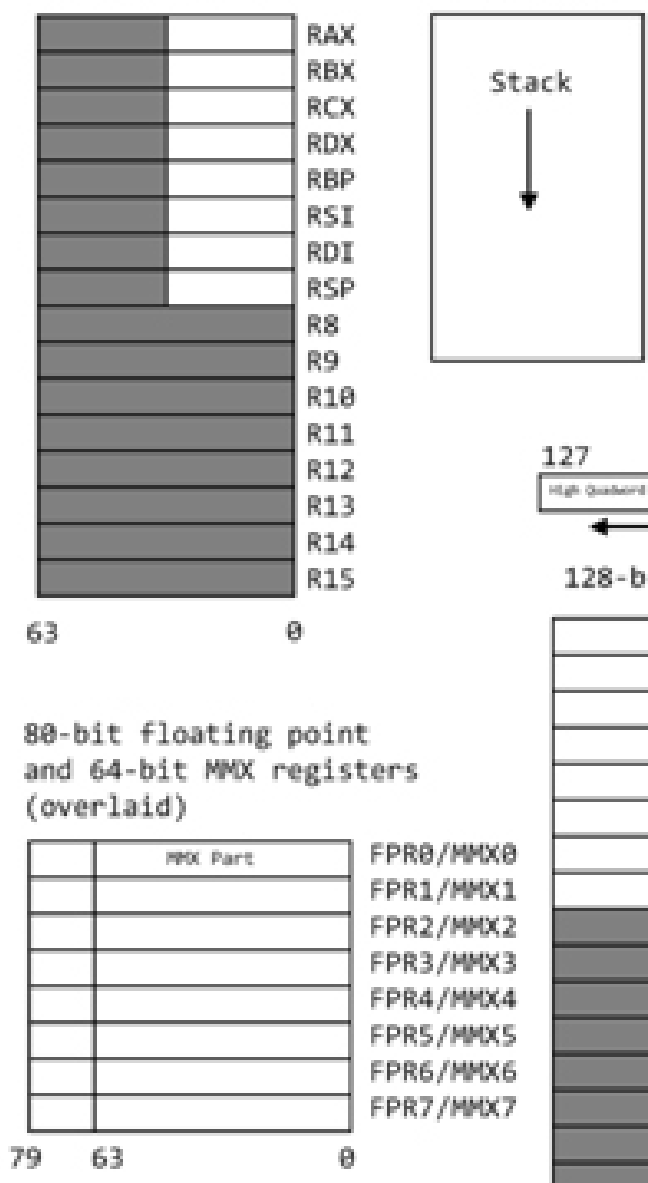

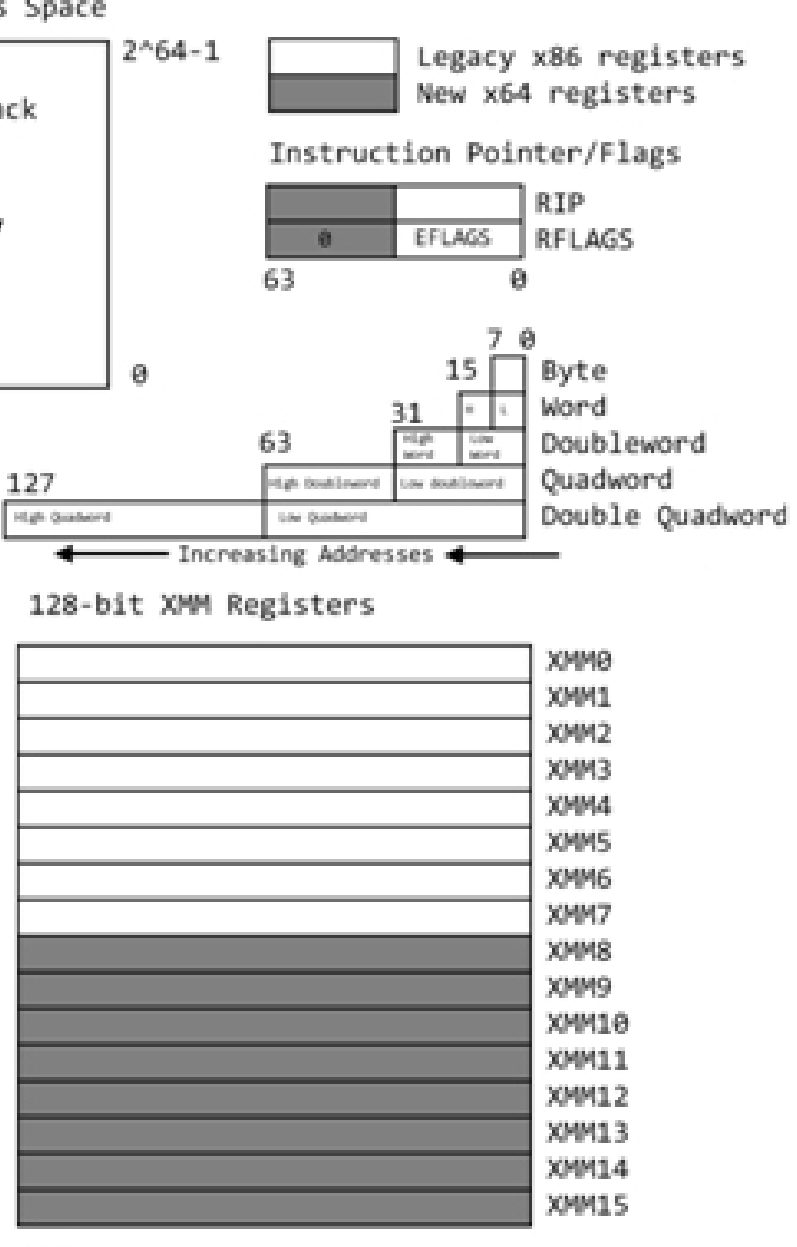

Θ.

#### Segment Registers

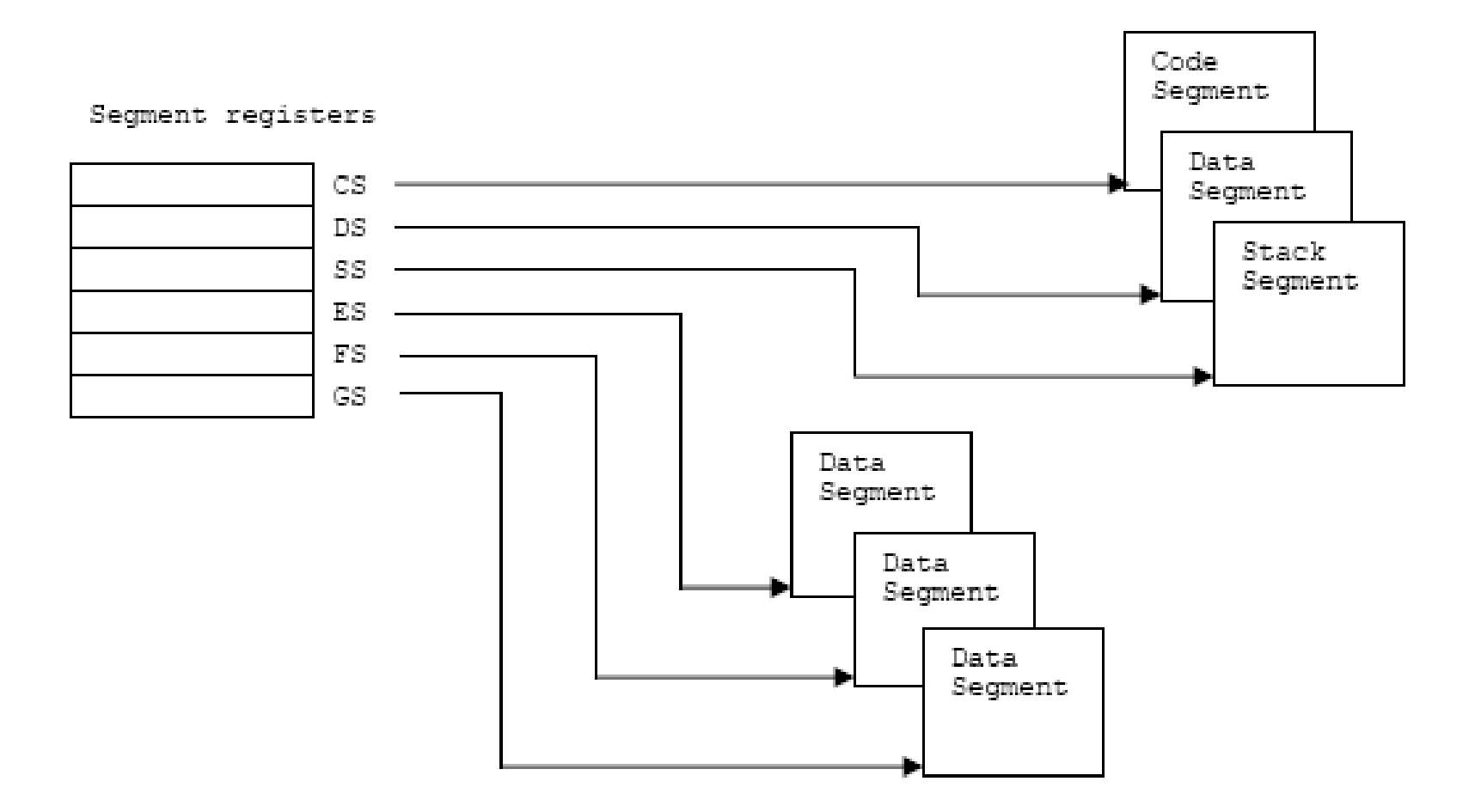

### Stack, heap

- HEAP: malloc, calloc, new …
- STACK: automatic variables
	- push
	- pop

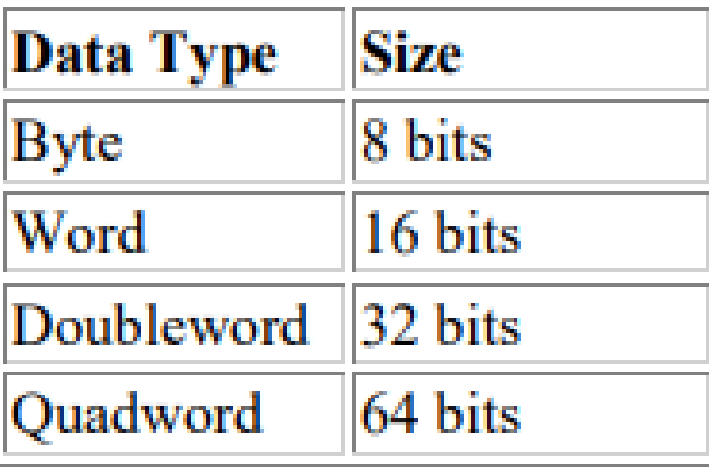

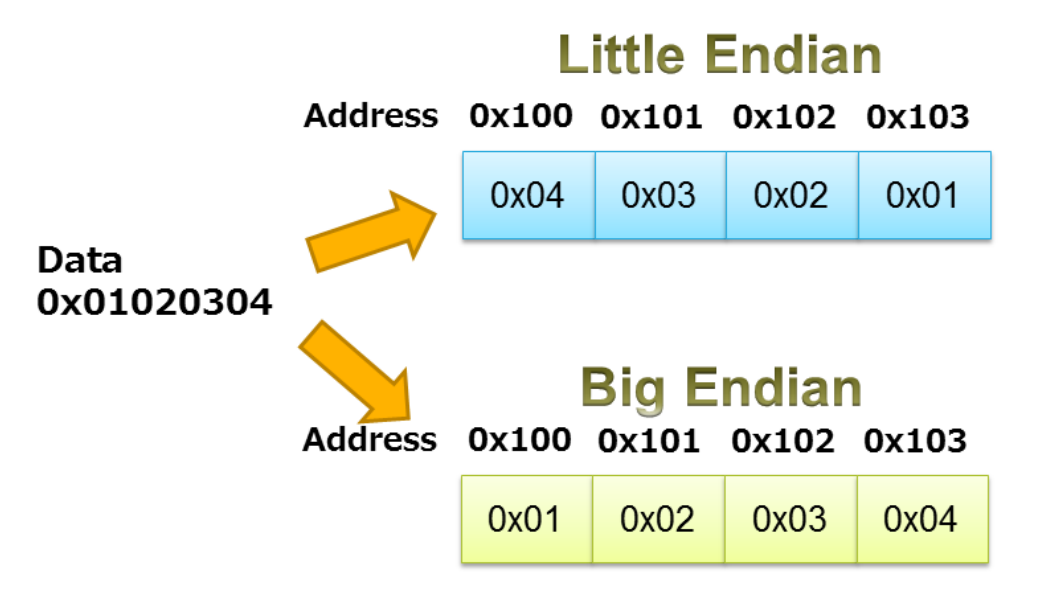

#### Assembly line

[label] mnemonic [operands] [; comment]

; This is a comment **jmp** label1 ; This is also a comment **add** eax, ebx *label1*: **sub** edx, 32

#### **Register Addressing Mode**

The operand is in a register.

**mov** EAX, EBX ; move EBX to EAX

#### **Immediate Addressing Mode**

The operand is part of the instruction.

**mov** EAX, 132 ; move 132 to EAX

#### **Direct addressing mode**

The operand is in memory, and the address is specified as an offset.

```
a letter DB 'c' ; Allocate one byte of memory, initialize it to 'c'.
      mov AL, a_letter ; Move data at memory location "a_letter" into AL.
                       ; I.e. move 'c' to AL.
```
#### **Register Indirect Addressing**

The operand is found at the memory location specified by the register. The register is enclosed in square bracket.

> **mov** EAX, ESP ; Move stack pointer to EAX **mov** EBX, [ESP] ; Move value at top-of-stack to EBX

#### **Indirect Addressing Mode**

The offset of the data is in one of the eight general-purpose registers.

.DATA

array **DD** 20 DUP (0) ; Array of 20 integers initialized to zero .CODE

**mov** ECX, **OFFSET** array ; Move starting address of 'array' to ECX

#### **Based Addressing**

One of the eight general-purpose registers acts like a base register in computing the effective address of an operand. The address is computed by adding a signed (8-bit or 32-bit) number to the base address.

 $\text{mov}$  ECX, 20 [EBP] ; ECX = memory [EBP + 20]

#### **Indexed Addressing**

The effective address is computed by:

```
signed displacement + (Index * scale factor)
```

```
add AX, [DI + 20] ; AX = AX + memory[DI + 20]\text{mov AX}, \text{table}[\text{EST*4}]; \text{AX} = \text{memory}[\text{OFFSET table} + \text{EST * 4}]add AX, table[SI] ; AX = AX + memory[ OFFSET table + SI * 1]
```
**scale factor**: 1, 2, 4 or 8 **index register**: EAX, EBX, ECX, EDX, ESI, EDI, EBP

#### **Based-Indexed Addressing**

In this addressing mode, the effective address is computed as:

Base + (Index \* Scale factor) + signed displacement.

 $\text{mov}$  EAX,  $[EBX+EST]$  ; AX = memory $[EBX + (EST * 1) + 0]$ **mov** EAX,  $[EBX+EPI*4+2]$  ; AX = memory $[EBX + (EPP * 4) + 2]$ 

**base register**: EAX, EBX, ECX, EDX, ESI, EDI, EBP, ESP **index register**: EAX, EBX, ECX, EDX, ESI, EDI, EBP **scale factor**: 1, 2, 4 or 8 **signed displacement**: 8, 16 or 32-bit value

#### PTR Directive

- Resolves ambiguous operator size
	- mov [ESI], al ; Store a byte-size value in memory ; location pointed by ESI
	- mov [ESI], 5 ; Error: operand must have the size specified
	- mov [ESI], BYTE PTR 5 ; Store 8-bit value

mov ax, WORD PTR [num] ; Load a word-size value from a DWORD

#### Arithmetic Instructions

• ADD, SUB, MUL, IMUL, DIV, IDIV…

• ADD/SUB: add dest, src ; left one is source and destination

**add** eax, ebx ; eax <- eax+ebx add [esp], eax ; eax on top of the stack add eax, [esp] ; top of the stack in eax add eax, 4 ; immediate 4 in eax • DIV/IDIV: div divisor  $\qquad \qquad$ ; dividend always in eax: result in eax and rest in edx **mov** eax, 65 ; immediate 65 in eax **mov** ecx, 4 ; 4 in ecx **div** ecx ; eax<- eax/ecx edx<- eax%ecx • MUL/IMUL: **mul** value  $\qquad$  ; eax<-eax\*value **mul** dest, val1, val2 **mul** dest, val

#### Bitwise opeartions

- AND, OR, XOR, NOT
	- AND/OR/XOR dst, src
	- NOT eax

### Branching

- JMP, JE, JLE, JNZ, JZ, JBE, JGE… : jmp address ; EIP <- OFFSET address
	- Jump could depend on current status of condition codes => result of previous operations (E if ZF is high; LE if ZF==1 ||SF==1; NZ if ZF==0; Z if ZF==1; ...)
		- Condition Codes: ZF zero flag, SF signed flag, OF overflow flag, CF carry flag
	- ADD/SUB: set Z, S, O, C
	- AND:  $O = C = 0$ , set Z, S
	- CMP: "cmp dest, src" only purpose is to set flags for following JMP instruction
	- JLE vs JBE : Less or Egual vs Below or Egual : signed vs unsigned

### Data Moving

#### • MOV, MOVS, MOVSB, MOVSW, MOVZX, MOVSX, LEA… :

- MOV dst, src
	- Move source to destination: reg to reg / mem to reg / reg to mem (NO mem to mem)
- MOVS.. Move string from memory location (ESI) to memory location (EDI)

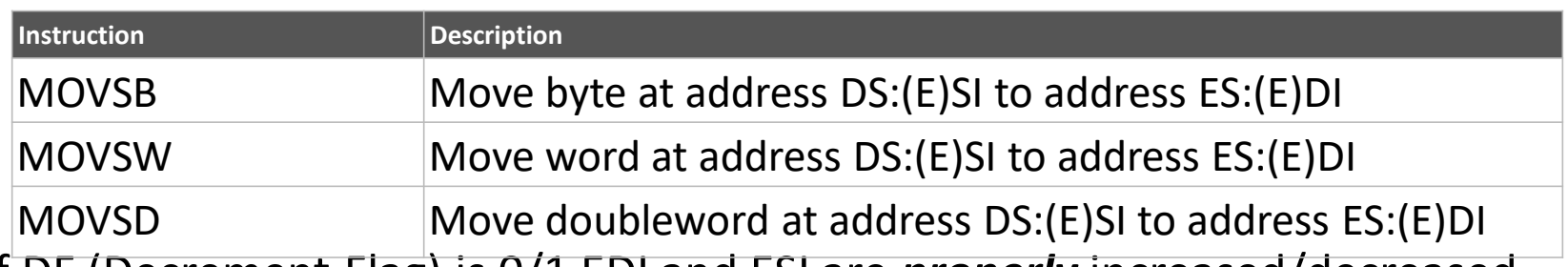

- if DF (Decrement Flag) is 0/1 EDI and ESI are *properly* increased/decreased
- Explicit operand can be
- Can be prefixed by REP to move ECX bytes/words/double words

**REP MOVSB** ; moves ECX bytes from ESI to EDI

#### Loop-ing

- LOOP dst : jump to destination until ECX is zero **mov** ecx, 5 ; ecx stands for extended counter \_proc: **dec** ecx ; decrements ecx **loop** proc ; loops back to procs
- REP/REPE/REPZ/REPNE/REPNZ : like loop but for string management

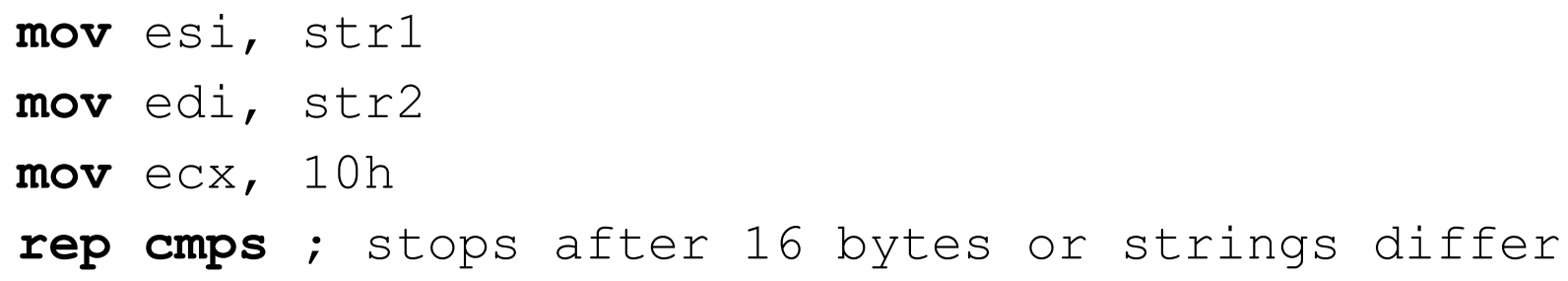

### Scan string (SCAS) example

#### • find the length of a NUL-terminated string:

- **MOV** DI, DX ;Starting address in DX (assume ES = DS)
- **MOV** AL, 0 ;Byte to search for (NUL)
- **MOV** CX, -1 ;Start count at FFFFh
- **CLD** ;DI=0 =>Increment DI after each character
- **REPNE SCASB** ;Scan string for AL,inc CX for each char
- **MOV** AX, -2 ;CX=-2 for len 0, -3 for len 1, ...
- **SUB** AX, CX ; Length in AX

#### Data Allocation

[variable-name] define-directive initial-value [,initial-value],...

- Variable-name: identify the storage space allocated.
- Define-directive:

### Data directive

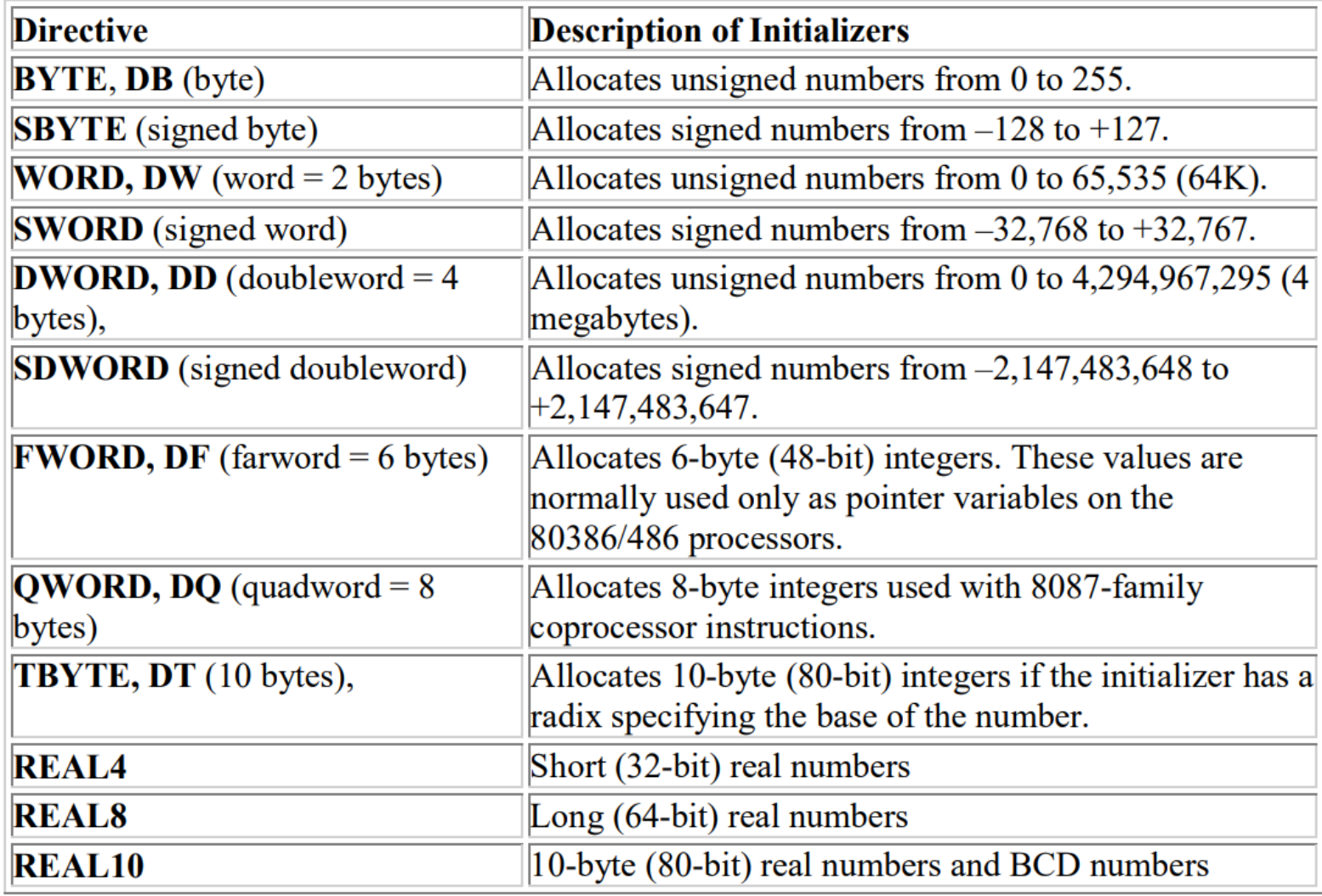

- Examples
- letter c DB 'c' ; Allocate a single byte of memory, and initialize it to the letter 'c'.
- an integer DD 12425 ; Allocate memory for an integer (4-bytes), and initialize it to 12425.
- a float REAL4 2.32 ; Allocate memory for a float, and initialize it to 2.32
- message DB 'Hello',13,0; Allocate memory for a null terminated string "Hello\n"
- marks DW 0, 0, 0, 0; Both allocates memory for an array of 4  $*$  2 bytes, and ; initialize all elements to zero.
- marks DW 4 DUP (0) ; DUP allows multiple initializations to the same value
- name DB 30 DUP(?) ; Allocate memory for 30 bytes, uninitialized.
- matrix QW 12\*10; Allocate memory for a 12\*10 quad-bytes matrix

#### Stack management – POP, PUSH

POP, syntax: pop dest PUSH, syntax: push var/reg

Move to/from the stack and updates ESP

#### Functions – CALL, RET

(http://pages.cs.wisc.edu/~remzi/Classes/354/Fall2012/Handouts/Handout-CallReturn.pdf)

#### CALL, syntax: CALL \_function

- similar to a JUMP but stores EIP on the stack (for the return)
	- 1. EIP -> stack ; This is done by the CALL instruction
	- 2. EBP -> stack ;
	- 3. EBP <- ESP ; actually a "calling convention" abstraction
	- 4. ESP is decremented to, among several things, contain the local variables of \_function
	- 5. EIP=OFFSET \_function

RET, syntax: RET/RET num

- 1. EBP <- ESP ; restore the saved EBP
- 2. EIP <- ESP ; restore RETURN address

#### CALLing conventions

- On 32-bit x86 on Linux, the calling convention is named cdecl
- caller (parent) pushes the arguments from right to left onto the stack, calls the target function (callee/child), receives the return value in eax, and pops the arguments

```
;nasm -f elf64 -o hw.o helloWorld.asm
;ld -o hw hw.o
BITS 64
SECTION .data
Hello: db "Hello world!"
len_Hello: equ $-Hello
SECTION .text
global _start
_start:
       mov rax,1 ; write syscall (x86_64)mov rdi,1 ; fd = stdout
       mov rsi,Hello ; *buf = Hello
       mov rdx,len_Hello ; count = len_Hello
       syscall
       mov rax, 60 \sim ; exit syscall (x86_64)
       mov rdi,0 is tatus = 0 (exit normally)
       syscall
```
## GCC disassembly (Intel Style & AT&T style)

- **1. Register Naming**: prefixed with % => registers are %eax, %cl etc (not eax, cl, …)
- **2. Ordering of operands**: source(s) first, and destination last. Intel syntax "mov eax, edx" AT&T assembly "mov %edx, %eax"
- **3. Operand Size:** In AT&T syntax, the size of memory= suffix I b for (8-bit) byte, w for (16-bit) word, and l for (32-bit) long "movl %edx, %eax".
- **4. Immediate Operand**: marked with a \$ prefix "addl \$5, %eax"
- **5. Memory Operands**: Missing operand => memory-address; "movl \$bar, %ebx" puts the address of variable bar into register %ebx, "movl bar, %ebx" puts the contents of variable bar into register %ebx.
- **6. Indexing**: Indexing or indirection is done by enclosing the index register or indirection memory cell address in parentheses.

"movl 8(%ebp), %eax" (moves the contents at offset 8 from the cell pointed to by %ebp into register %eax).

#### Inline ASM code

#include <stdio.h> int main() { /\* Add 10 and 20 and store result into register %eax $*$ / asm ( "movl \$10, %eax;" "movl \$20, %ebx;" "addl %ebx, %eax;" ); /\* Subtract 20 from 10 and store result into register %eax \*/ asm  $($  "movl \$10, %eax;" ); /\* Multiply 10 and 20 and store result into asm  $($  "movl \$10, %eax;" ); return 0 ; }

"movl \$20, %ebx;" "subl %ebx, %eax;"

"movl \$20, %ebx;"

"imull %ebx, %eax;"

register %eax \*/

#### Operands from/to variables

int no = 100, **val** ; asm ("movl **%1**, **%**%ebx;" "movl **%**%ebx, **%0**;" : **"=r" ( val )** /\* output «=r» param %0 \*/ : **"r" ( no )** /\* input param %1 \*/ : **"%ebx"** /\* clobbered register (GCC do not use\*/ );

#### Complete example

#include <stdio.h>

int main() {

int arg1, arg2, add, sub, mul, quo, rem ;

```
printf( "Enter two integer numbers : " );
```
scanf( "%d%d", &arg1, &arg2 );

/\* Perform Addition, Subtraction, Multiplication & Division \*/

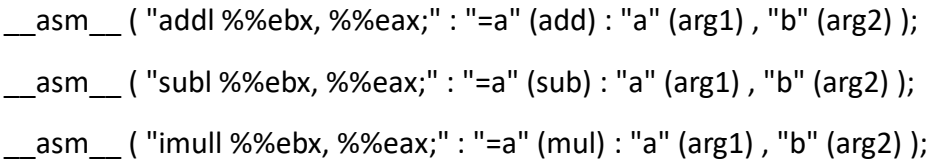

"movl %2, %%eax;" "movl %3, %%ebx;"

"idivl %%ebx;" : "=a" (quo), "=d" (rem) : "g" (arg1), "g" (arg2) );

printf( "%d + %d = %d\n", arg1, arg2, add ); printf( "%d - %d = %d\n", arg1, arg2, sub); printf( "%d  $*$  %d = %d\n", arg1, arg2, mul); printf( "%d / %d = %d\n", arg1, arg2, quo); printf( "%d %% %d = %d\n", arg1, arg2, rem );

return 0 ;

}

\_\_asm\_\_ ( "movl \$0x0, %%edx;"

#### Invoking an assembler function: main.c

// Compile as gcc -o main.c asm\_mod\_array.sbrk

#include <stdio.h>

/\* prototype for asm function \*/

int asm\_mod\_array(int \*ptr,int size);

int main() {

}

```
int fren[5]={ 1, 2, 3, 4, 5 };
int i;
/* call the asm function */
int n=asm_mod_array(fren, 5);
printf ("n = %d", n);
for (i = 0; i < 5; i++)printf("\n %d, ", fren[i]);
}
return 0;
```
## Invoking an assembler function: asm\_mod\_array.asm

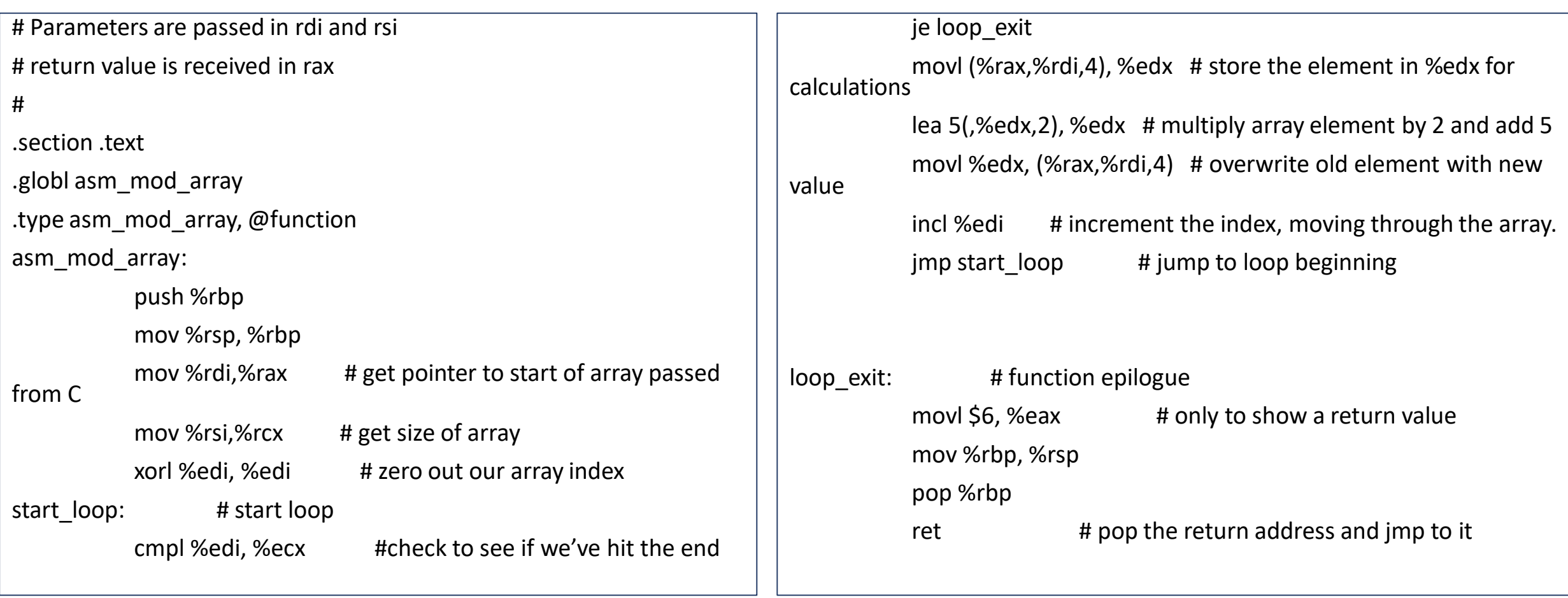

### References

- <http://www.cs.umd.edu/~meesh/cmsc311/links/handouts/ia32.pdf>
- [https://sensepost.com/blogstatic/2014/01/SensePost\\_crash\\_course\\_in\\_x8](https://sensepost.com/blogstatic/2014/01/SensePost_crash_course_in_x86_assembly-.pdf) 6\_assembly-.pdf
- <http://www.cs.virginia.edu/~evans/cs216/guides/x86.html>
- [https://www.codeproject.com/Articles/15971/Using-Inline-Assembly-in-C-](https://www.codeproject.com/Articles/15971/Using-Inline-Assembly-in-C-C)C
- <https://www.youtube.com/watch?v=75gBFiFtAb8>
- <https://software.intel.com/en-us/articles/introduction-to-x64-assembly>
- https://gcc.gnu.org/onlinedocs/gcc-5.3.0/gcc/Using-Assembly-Languagewith-C.html#Using-Assembly-Language-with-C